Styles that are not displaying correctly is more than likely due to the **Element Line Styles Custom** Scale factor setting not being checked on. The scale factor should be set to 100 by default. If the drawing does not update directly you may also have to key in **dwg ltscale 0**  *followed by the Enter key*. This should fix your linestyle scale viewing issue.

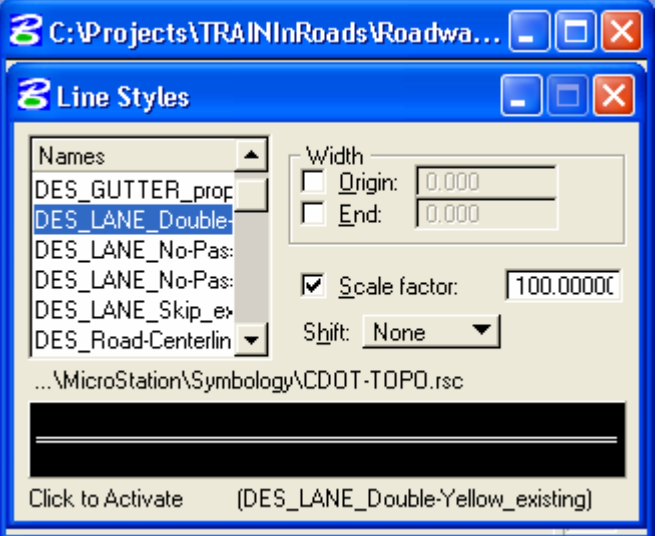